# **CSE574 Project Guidelines Project Guidelines**

#### Raj Jain Washington University in Saint Louis Saint Louis, MO 63130 Jain@cse.wustl.edu

These slides are available on-line at:

http://www.cse.wustl.edu/~jain/cse574-10/

Washington University in St. Louis CSE574S ©2010 Raj Jain

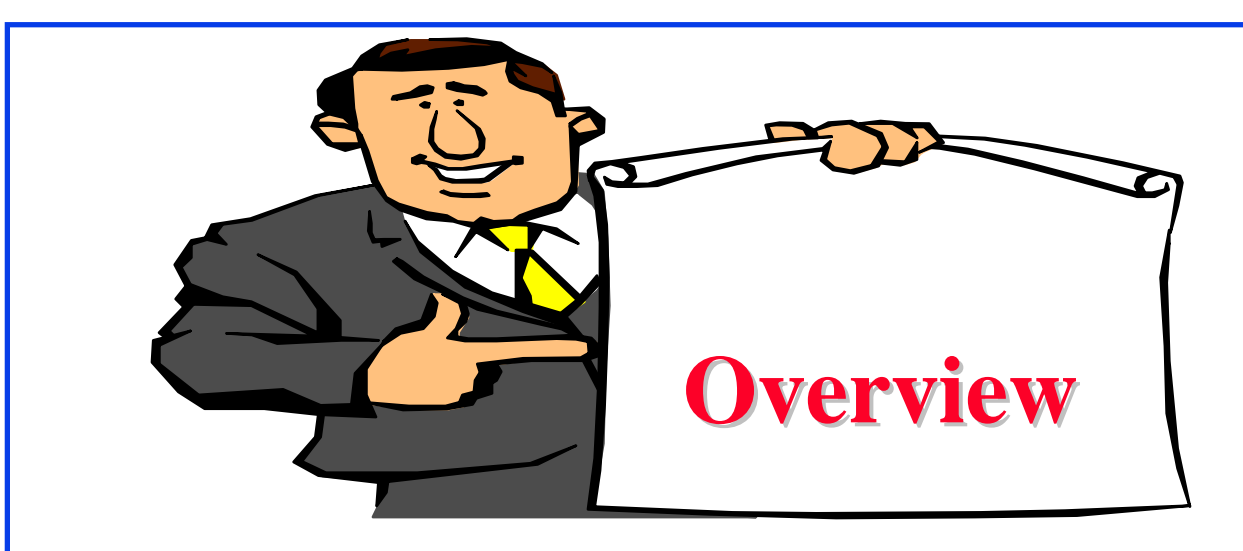

- **Project Requirements, End-Goal**
- Writing Style
- **O**rganization
- **Q** List of Acronyms
- **□** References
- **Q HTML Style Guidelines**
- **Submission**

#### **Project Schedule Project Schedule**

Mon  $3/15/10$  Outline Due Mon 4/12/10 Reviews Due

Mon  $2/17/10$  Topic Selection Mon  $3/01/10$  References Due Mon  $4/05/10$  First Draft Due Mon  $4/19/10$  Final Report Due

#### **End-Goal**

- **Q** Paper that can be published as a survey paper in any magazine, journal, conference
- **□ Make sure your report produces a good summary of** key current issues and recent developments.
- **□ Comprehensive Survey: Technical Papers, Industry** Standards, Patents, Products
- $\Box$  Topics that are 5+ years old should be mentioned only briefly with references to books for further information.

# **Project Requirements Project Requirements**

- **■** Will be published on my website, Better ones may be submitted to magazines or journals
- **□** No copyright violations:
	- $\Rightarrow$  You need to re-draw all figures
	- ⇒ You need to summarize all ideas in your \***own**\* words
	- $\Rightarrow$  Cannot copy any part of text or figure unmodified
	- $\Rightarrow$  Short quotes ok
	- $\Rightarrow$  Any unmodified figures need permissions

Any infringement will result in forfeiture of grades even after graduation.

 $\Box$  See papers in previous courses, e.g., http://www.cse.wustl.edu/~jain/cse574-08/index.html http://www.cse.wustl.edu/~jain/cse574-06/index.html http://www.cse.wustl.edu/~jain/cse567-06/index.html http://www.cse.wustl.edu/~jain/cse571-07/index.html

Washington University in St. Louis CSE574S ©2010 Raj Jain

#### **Literature Search Literature Search**

- **□** Finding references: Use Google advanced search options
	- ¾ Location 802.11 +filetype:pdf +site:.com
	- ¾ See advanced search in Google: http://www.google.com/advanced\_search?hl=en
- $\Box$  Conduct searches in two phases. In the first phase, use the title words of your project. After reading these, conduct another more comprehensive search.
- $\Box$  Remove articles that are not useful
- $\Box$ No limit to the number of references
- $\Box$ Follow the references in references

## **Google Search Modifiers Google Search Modifiers**

- $\Box$ filetype:pdf, doc, ppt, pptx
- site:wustl.com
- ntitle:trend
- nurl:trend
- **□** allintitle:Networking Trends
- Allinurl:
- $\Box$  "  $\Rightarrow$  Exact Phrase
- □ OR
- AND
- $\Box$  +  $\Rightarrow$  Must include
- $\Box$   $\Rightarrow$  Not include
- $\Box \sim X \Rightarrow X$  or similar

# **Writing Style Writing Style**

- **□** Readers want to get to the information fast. Keep the nonessential stuff at the end.
- **□ Check thoroughly for grammar and spelling.**
- **E** Avoid excessive use of abbreviations.
- **□** Be consistent in case and usage: MOBILE, Mobile, mobile

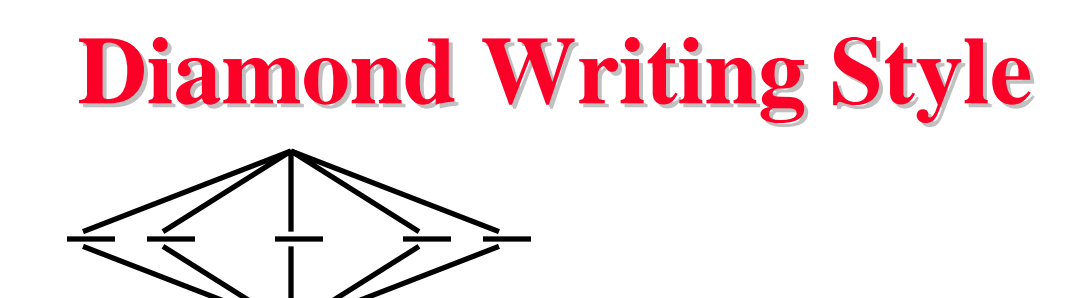

- **□** Each paper should start with an introduction and end with a summary.
- **□** Each section should start with a short introduction and end with a summary with a lead in to the next section. The same applies to subsections.
- **□ All subsections should be of comparable length.**
- $\Box$  Add an appendix with all abbreviations
- **□** Add a list or discussion of related products

## **Organization Organization**

- $\Box$ Every paper should have an introduction and a summary.
- $\Box$ Divide paper in to sections.
- $\Box$ Every section should have a lead-in paragraph.
- $\Box$ Header level should correspond to the level in table of contents.
- **□** Keep all internal references relative. Absolute: http://www.cse.wustl.edu/~jain/papers/x.ps Relative: papers/x.ps
- $\Box$  Try to keep the whole paper in one file "index.html" with figures in fig*n*.gif in the same directory. No Subdirectories.
- **□** All files names should have eight characters or less for name and 3 characters or less for extension (MS/DOS compatible). The only exception is index.html

#### **Organization (Cont) Organization (Cont)**

- $\Box$ Title
- $\Box$ Author
- $\Box$ Abstract
- $\Box$ Keywords
- $\Box$ Table of Contents
- $\Box$  Introduction
- $\Box$ Other Sections
- $\Box$ Summary
- **Q** References
- $\Box$ List of Acronyms
- **Date Last Modified:**
- **□** Note: This paper is available on-line at http://www.cse.wustl.edu/~jain/cse571- 07/ftp/%directory%/index.html

#### **Organization (Cont) Organization (Cont)**

- $\Box$ File name: Index.html, fig1.gif, fig2.gif, ..., fig.ppt
- $\Box$  Keep PowerPoint figure source files in the same directory although these may not be referenced in the paper
- $\Box$  Table of Contents
	- ¾ Sections and subsections
	- ¾ Numbering n.n
	- ¾ 3-7 subsections per section
	- ¾ 3-7 sections per paper
	- ¾ No page numbers
- All local links should be lower case. All filenames in lower case.

#### **Title/Keywords/Abstract Title/Keywords/Abstract**

#### $\Box$ Title

- ¾ Based on Table of contents
- ¾ Searchable
- Key Search words
	- ¾ Based on Table of contents
	- ¾ Acronyms and full names
- **Q** Abstract
	- ¾ Based on Table of Contents
	- $>$  3-7 sentences
- **Description:** 
	- ¾ One line based on ToC and Abstract

#### **Organization (Cont) Organization (Cont)**

**□** See Also:

¾ Search our web site for the topic.

¾ Look at other current reports on related topics

**Introduction** 

 $\triangleright$  Explain what the topic is about.

#### **Other Sections Other Sections**

- **□** Each section less than 3 pages.
- **□** Each section needs at least one introductory paragraph. Do not start with a subsection.
- **□** Each subsection at least 1 paragraph.
- **□** Back to Table of Contents at the end of each section.
- **All sections/subsections should be numbered n. n.n**
- **If you borrowed several sentences from some source,** italicize the text and indicate the source.

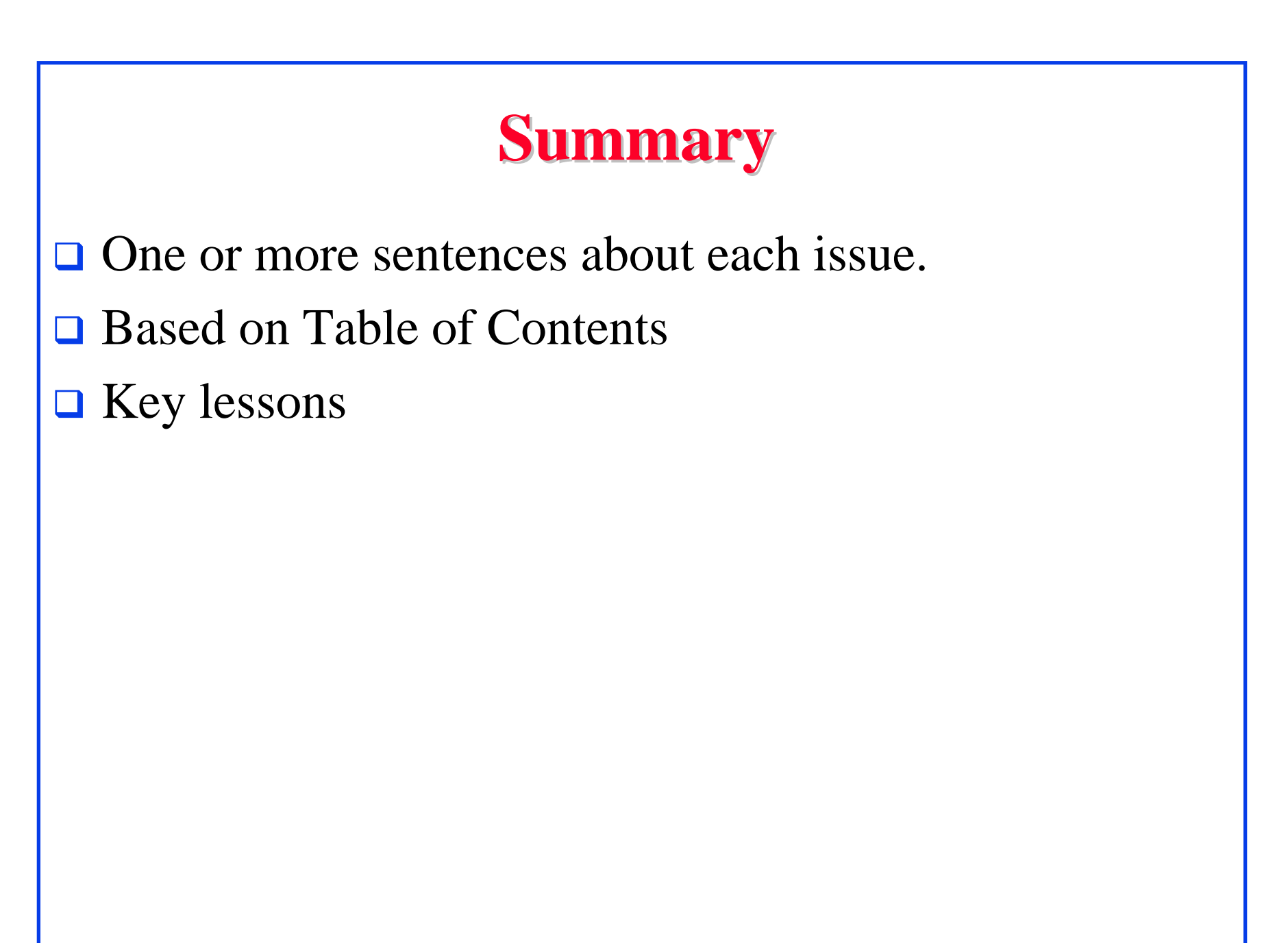

#### **References References**

- **□ Style of References** 
	- > Author(s), "Title," Source, date, pages, url
	- $\triangleright$  The URL should show up as well as have a link.
	- ¾ All references should be annotated and have links.
- **Order in the most important first and indicate so**
- $\Box$ In the text point to the end
- $\Box$ In the end point to actual URL. Provide URL.
- $\Box$ Find URL for published papers
- $\Box$ Remove references that are useless.
- $\Box$ [Authoryy] notation.
- $\Box$ Exception: Standards, company documents, RFCs.

#### **List of Acronyms List of Acronyms**

- **Search the text**
- **D** Define on first use
- **□** Avoid multiple uses if used less than 5 times.
- **□** Exception: Commonly used acronyms, e.g., CPU, I/O,

…

#### **Figures/Tables Figures/Tables**

- **□** All figures should be numbered 1, 2, ...
- $\Box$  All tables should be numbered 1, 2, ...
- **□** All figures should have a title below the figure
- **□** All tables should have a title above the table
- **□** All figures/tables should be referenced in the text and explained.
- $\Box$ Should be placed close to their references.
- To prepare figures use blank slides in PowerPoint and save them as gif files. Use Microsoft image editor to crop the figures for correct white space around them.

#### **HTML Style Guidelines HTML Style Guidelines**

- **□** See papers from previous classes on my website for details
- **□** Use plain text editors with simple html
- No Java, flash, animation
- **□** Learn to use special characters in text and reference URLs. See http://tntluoma.com/sidebars/codes/

#### **Header** <!DOCTYPE  $\langle$ html $>$ <head><meta http-equiv="pics-label" <meta http-equiv="content-type" <meta name="Author" <meta http-equiv="content-language" <meta name="robots" <meta name="GENERATOR" <meta name="Keywords" <meta name="Classification" <meta name="Description" <title> </head>

#### **Body**

```
Washington University in St. Louis CSE574S ©2010 Raj Jain

\langle h1\rangleTitle\langle h1\rangle<B>Author</B>, Permanent-Email (Under guidance of Prof. Raj Jain)
\langlehr>\langle h2\rangleAbstract:\langle h2\rangle...
\langlehr>See Also:\langlehr>\langle h2 \rangle\langle a \rangle NAME="toc">\langle a \rangleTable of Contents:\langle h2 \rangle\langleul\rangle<li><a href="#sec2">2. 10-Gigabit Ethernet Overview</a></li>
\langleul\rangle\langleli>a href="#sec2.1">2.1 Benefits of 10-Gigabit Ethernet\langle/a>/li>...
\langle \text{ul} \rangle\langle \rangleul\langle \rangle\langlehr WIDTH="100%">
```
#### **Body (cont) Body (cont)**

```
\langle h2 \rangle<a NAME="intro"></a>Introduction</h2>
...
\langle p \rangle[<a href="#Grow99">Grow99</a>]
< p >...
<a href="#toc">Back to Table of Contents</a>
<br/><<b>br></b>
```
#### **HTML Guidelines (Cont) HTML Guidelines (Cont)**

- **E** Ensure there is a link attached to
	- ¾ author@cse.wustl.edu
	- ¾ Every line in Table of contents
	- ¾ Back from the end of every section
- **Q** Place a horizontal rule at the end of each section  $\langle$ BR $>\langle$ HR $>\langle$ BR $>$
- **□** Spread references throughout the document. Use mnemonic references with link attached to them, e.g., [Cisco99]

## **Editorial Editorial**

- **□ Check all acronyms. All acronyms should be defined** on first use.
- **□ Check capitalization. No unnecessary capitalization.** Headers are usually capitalized.
- Spell Check entire document.
- $\Box$  k in kilo is lower case. kbps not Kbps.
- **□** Leave a space between numbers and units, e.g., 15 km not 15km.
- **Remember to submit copies of unusual references (not** available in the library or the Internet) with the final paper.

#### **Other**

- **Q** Look for special characters
- American English: Signaling, Synchronization
- **Q** Check for continuity
- **Break long paragraphs.**
- $\Box$ Single space between paragraphs.
- The paper should be 10-15 pages long
- **If you copy any figures, give reference and credit**
- **□** Use the template supplied

#### **Submission Submission**

- $\Box$ Spell check
- $\Box$ Grammar Check
- $\Box$  Validate your page on:
	- ¾ W3C Markup Validation Service, http://validator.w3.org/
	- ¾ HTML code check by Net Mechanic, http://www.netmechanic.com/toolbox/html-code.htm
	- ¾ CSE HTML Validator , http://www.htmlvalidator.com/
- **□** Use Xenu to check missing local links, and external URLs

#### **Submission (Cont) Submission (Cont)**

- **No MS Word generated HTML**
- You can use MS Word for spell checking the text
- **□** Use plain text editor to insert HTML tags.
- **□** Submit four printed copies of the webpage.
- $\Box$  In the draft:
	- ¾ For the review purposes, the author's name should be removed.
	- ¾ Add keyword after abstract

#### **Draft Submission Draft Submission**

- **□** Submit 4 hardcopies
- **Delete Author name,** email etc
- **<u>O</u>** Use Author ID
- **O** For two-student projects, write both IDs.

#### **Common Mistakes Common Mistakes**

- **No Figures**
- **Example 1** Figure/equations fonts too large
- **Example 1** Figures with no title or number or reference
- **T** Figures/tables overflowing the margins
- **References with no annotation**
- **References not cited**
- $\Box$  Key pieces of information w/o references
- **Tables w/o references**
- **Q** Papers too short

#### **Common Mistakes (Cont) Common Mistakes (Cont)**

- $\Box$ No comparison of different alternatives
- $\Box$ No Acronyms
- $\Box$ List of summary
- $\Box$ Incorrect reference style
- **□** Used doc generated HTML file (Did not validate HTML.Incorrect title.)
	- Validation required for final submission (not for review copies)
- **No** index.htm
- $\Box$ Tar/tgz files (please submit only one zip file with all files)

#### **□** No keywords

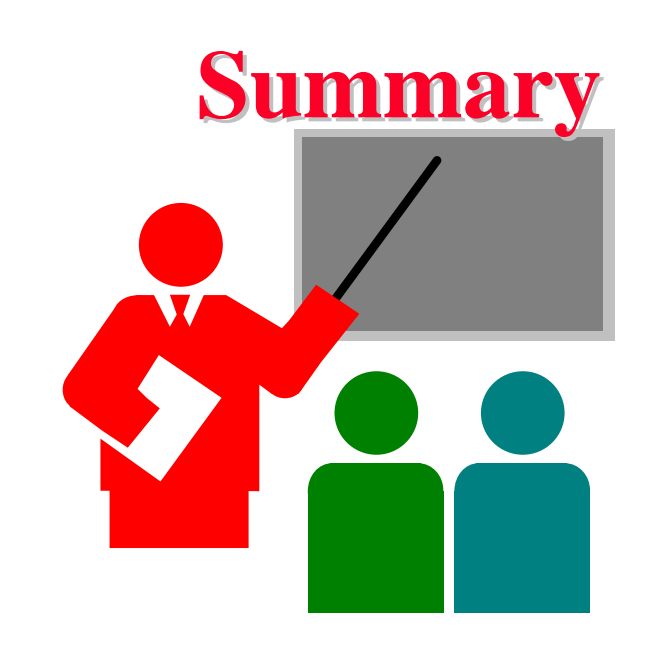

- **□** Report suitable for web publication
- Strictly follow format, style guidelines
- No copyright violations
- **T** Technical quality